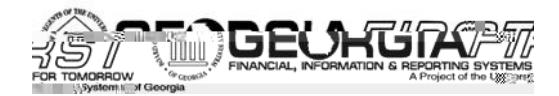

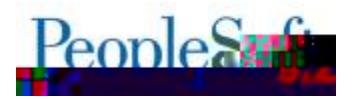

## 2?F?; M. I NPM

The UZWATH TKWAN = JOLEN STYN ANN ANGELEASE THEORG FINANCIAL STAFF CONTROLLER TECHNICAL STAFF AND FUNCTION scheduled 4.20 release of BOR functional application enhancements. These Release Notes and other accompanying I THZR JSYFYNTS KTWYMANK WOLFXJ HFS GJ KTZSI TS YMJ 2JTWANFfN #\$%\JGXNNJ FY) MYMJ)FFN \\fZXLfJIZFLFKNWAV KSFIN/QFXJEISKTFI

**2?P: M& Lfi** 

- $' = F = J9D(F \cdot GJE9LAGF)$
- $B$  MKAF = KK / JG: = KK = K 9 F <

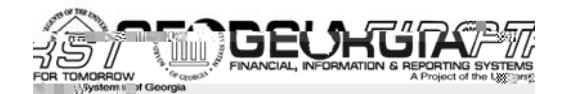

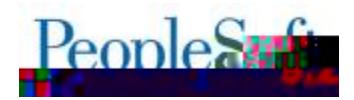

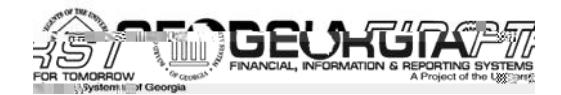

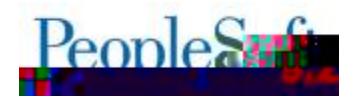

# "?H?**@N2?=I H=OE`NO H**

#### , G<AA 9LAGFKLG %PAKLAF? / JG; =KK=K

**LG9</9QUGID!<BMKLE=FLK "/2-?HOM:"/20, SLIFF:"?H?@N2?=IH=0E;NCH \*LO; SLIFF!>DONNG?HNM:1:> Payroll Adjustments to GLACA** The SCRIPT ADJACANCE TO GLACIA THE SCRIPT OF SCRIPT ADDRESS TO GLACIA THE SCRIPT OF SCRIPT ADDRESS TO GLACIA THE SCRIPT ADDRESS TO GLACIA THE SCRIPT ADDRESS TO GLACIA THE SCRIPT ADDRESS TO GL  $Z$  / ZJYT FYJHASINHOONSXZJIYMJ -: = E; D=7,  $Z$  / 7/ UNTHJXX\FXSTYNSXJWNSLIFYFWT\XNSYMJ ;  $0 = xE$  > O=AE-: = YFGQ \MW b-ZXYSUXX @SIN \* CCCCC [X >JY4' \* >3, = OcfI? MIXXXXJ FKKJHYJI TSQ HTSXTONJFYJI GZXNSJXXZSNYXUTXYNSL: F^WTOQ IOZXYRJSYXTPMJNAXZJMFX. GUS HTWUHUI YT FOOT YMJXZHUX WZO SKUWTS TK; FAVTOQ IOZXYR JSYXOTZWSFOL FYFINS  $MO: O\rightarrow E\rightarrow O\rightarrow AE$  : = YFGQ fi

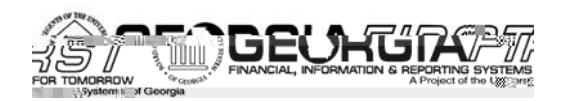

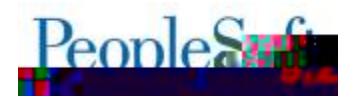

### 1=HGJLK"OM=JA=K

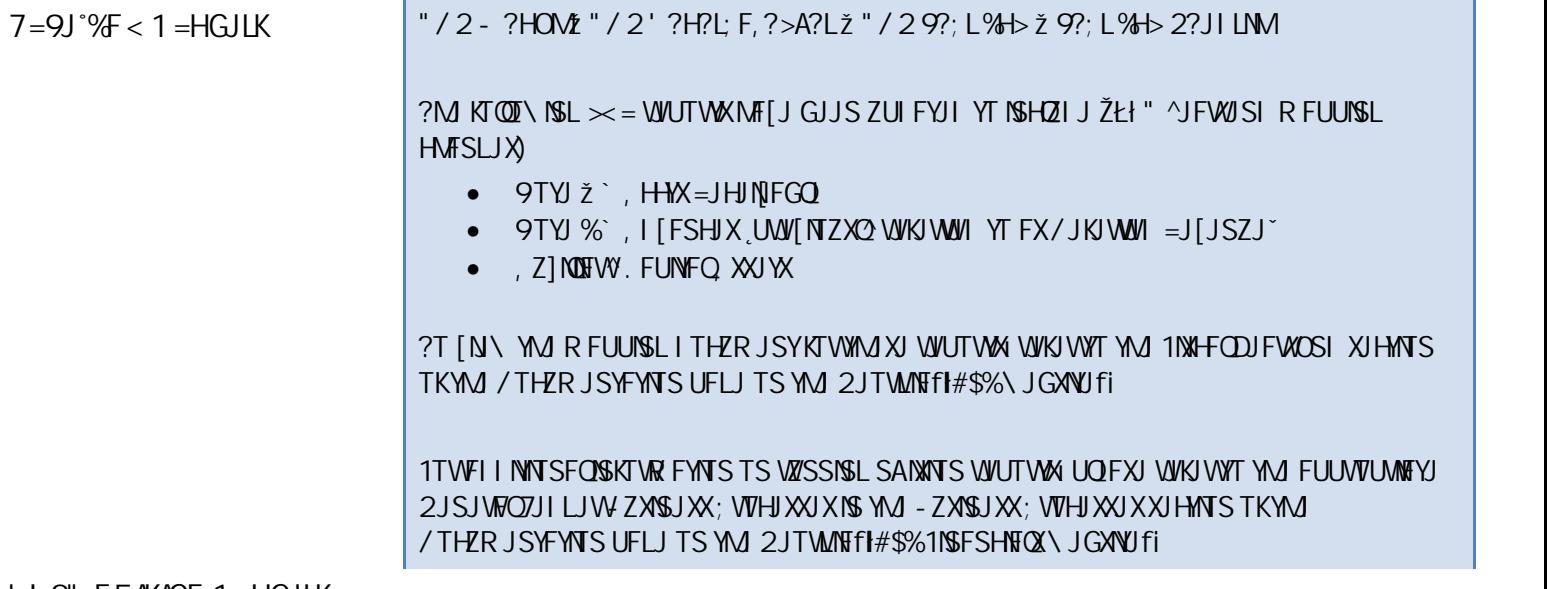

' **!** 2" F5AKAGF 1=HGJLK

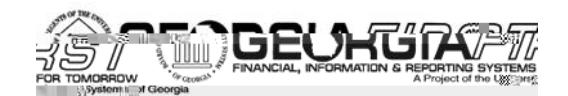

T

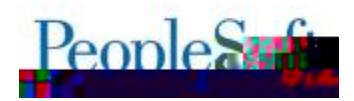

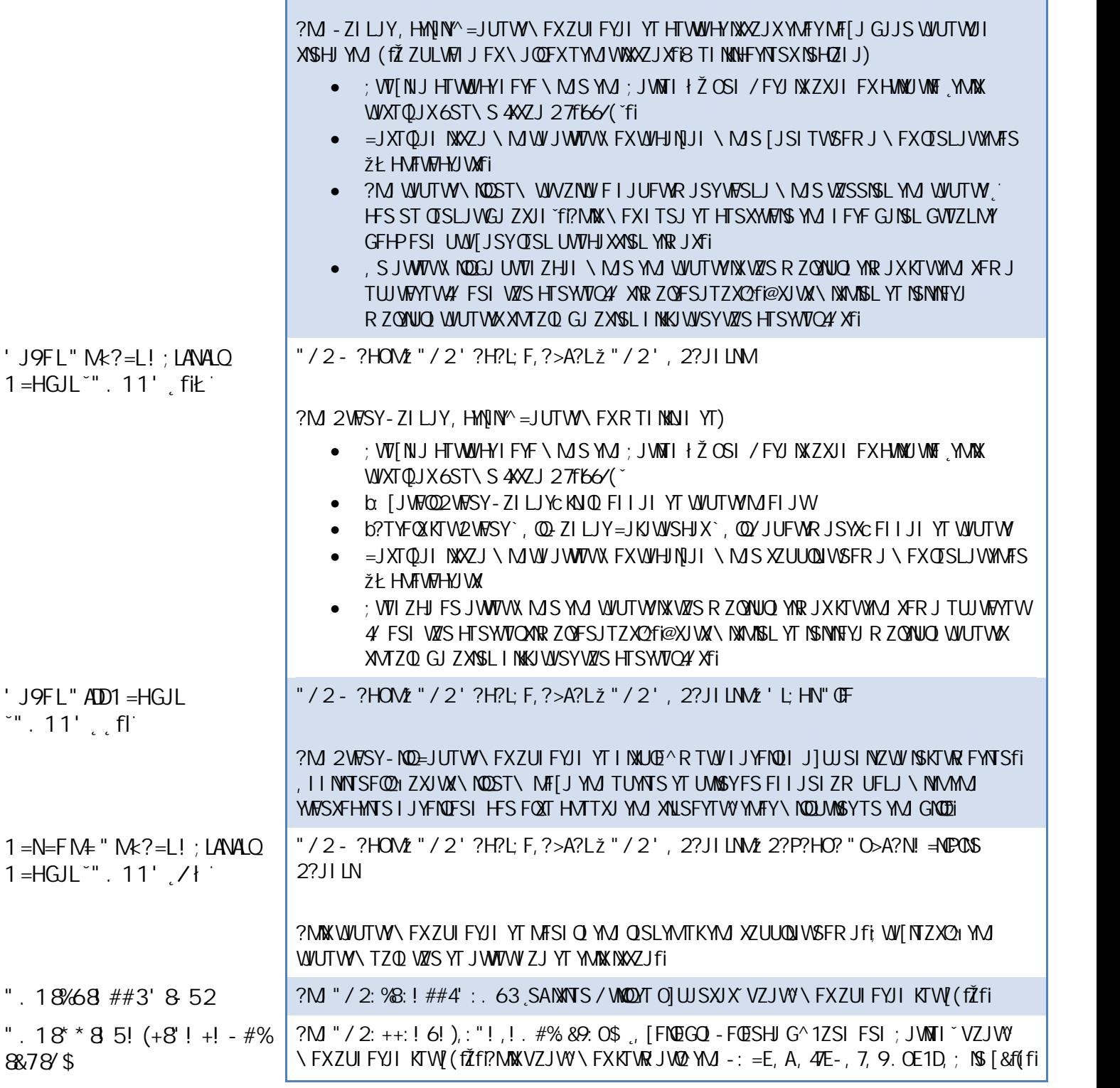

 $\sqrt{9} = \frac{\# \text{QQF}}{?} = K$ 

ZJTWNTfl#\$%1NSFSHNFOX  $=$ JQFXJ! $t\tilde{Z}$ Ł

 $\mathbf{u} = \mathbf{v} \cdot \mathbf{v}$ 

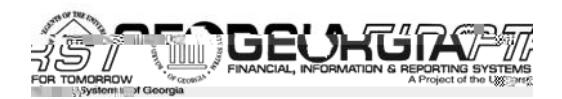

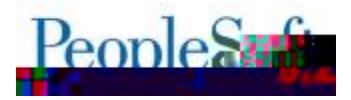

#### " MR?=LK. N=JNA=O / 9?= #IGGOG?HN#I HNLIFŽ2?PC2 "O>A?N! =N**EOOCM**Z "O>A?N/P?LPC2

6ST\S4XZJ27f664 <sup>\*</sup>; +.,:!<, 8Q="(., @ž5: \*588 \*: 2 \*(2; 2(: 04. 953, ); +.,:, + *(35; 4: 9NFIXGUJS WIXTQUI FXUFWTKYMIX WIQFXUfi* 

?M - ZILJYX: [JWANN UFLJ MFXGJJS ZUI FYJI YT NSHOZIJ I FYFN AJWIYAM . TR R NYR JSY

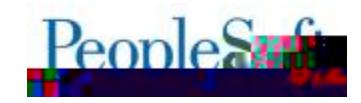

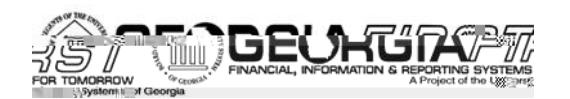

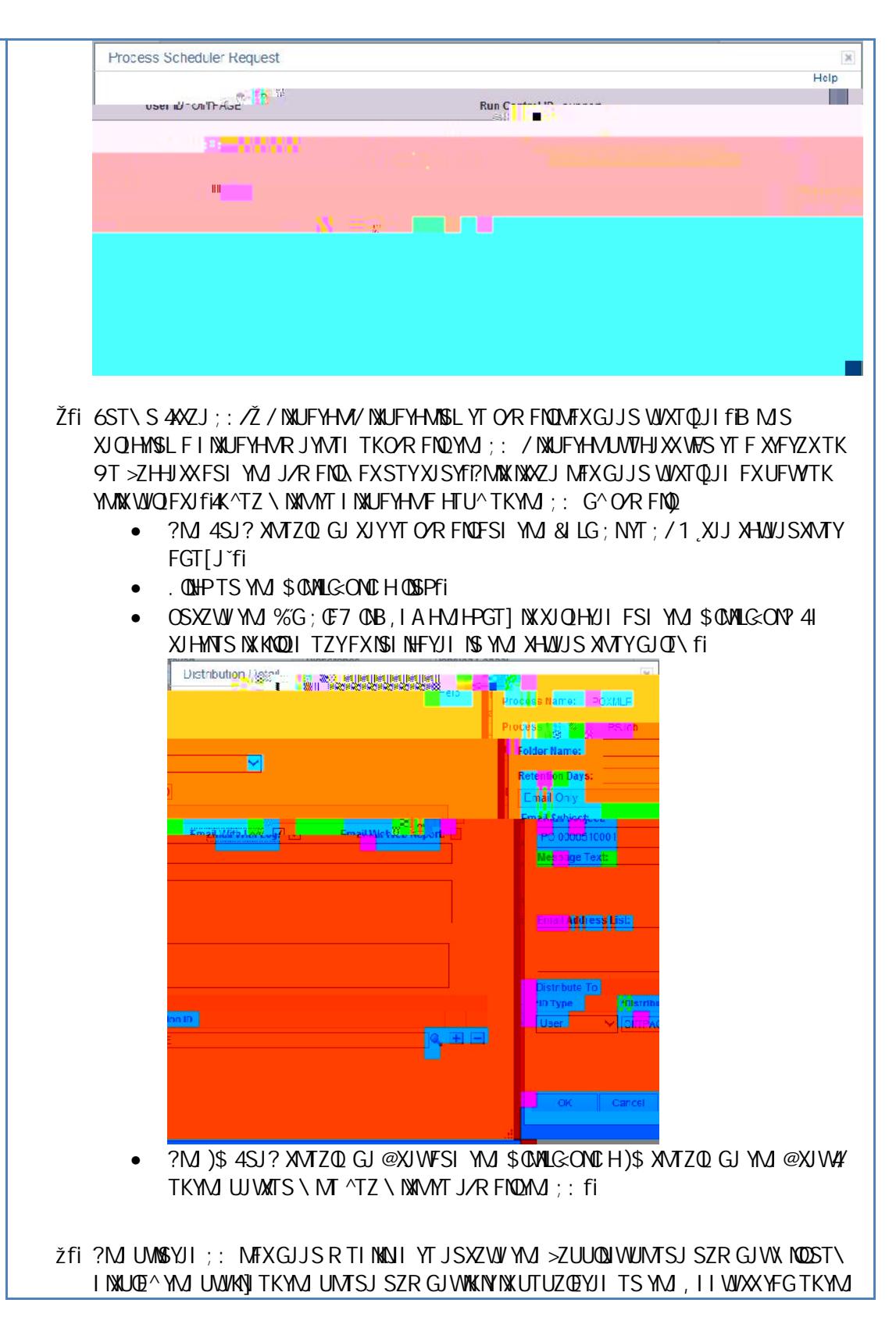

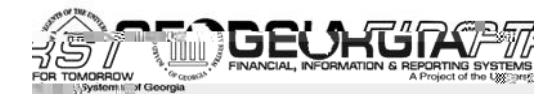

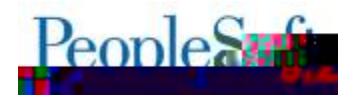

 $52$ UU $Q$ Wi

### 1=HGJLK"OM=JA=K

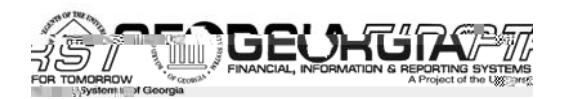

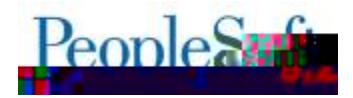

*&AF < 9F %PAKLAF?* **59DM + R**  $1 < 4H < 9H - 1$ . K

**Purchasing > Purchase Orders > Add/Update POs POLES; NGHA Ž OOLES; NA / L>?LIVIZ !** >> "5J >; NP 9RJ L?NNAD/ M

?M - Z^JWFSI - Z^JW9FR J 7TTP@UUFLJXMF[J GJJSR TINNAJI YT JSXZWJYMATYTSQ -Z''JWAKTWYMJXUUHNANII-ZXYSJXX@SINYFWJWYZWSJIfiW[NTZXO1-Z''JWAKTWFOO-ZXYSJXX @SNX\JWWYZWSJI\MS YM 7TTP@UNHTS\FXXJOHYJIfi

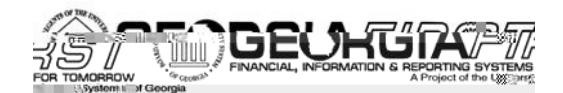

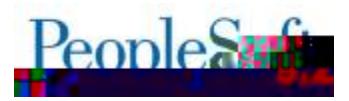

The UNIST of STATUS OF STATUS OF SOME AND THE PRENOT SOME WAS CHANGED FROM A STATUS AND TERMINATED F XYFYZXTKb. TSKNWR JICYT b9J\CKTO T\NSLYMJ (fŽZULWFIJfi, XFWJXZONIYMJO JUJSXJX OT?fl; / UF^R JSYKNOLXNSHOZI JI ZSJ] WHYI UNUSTYJXFSI XTR J JR UOT^JJ WINR GZWUR JSYX\JWINXYZJI FXFXYXUR HAJHPINSXUFI TKO1?fi

? MHIJ GIM SIM OF FIT KOJ WIS XIX GFSPISIL ISKING FYNTS MAXGIJS WIJ WIJ GFHPYT YMJ & f(IHTIJ ZSYND WHOLIJONJUWE KNJKTW fŽIfi

#### 1=HGJLK"OM=JA=K

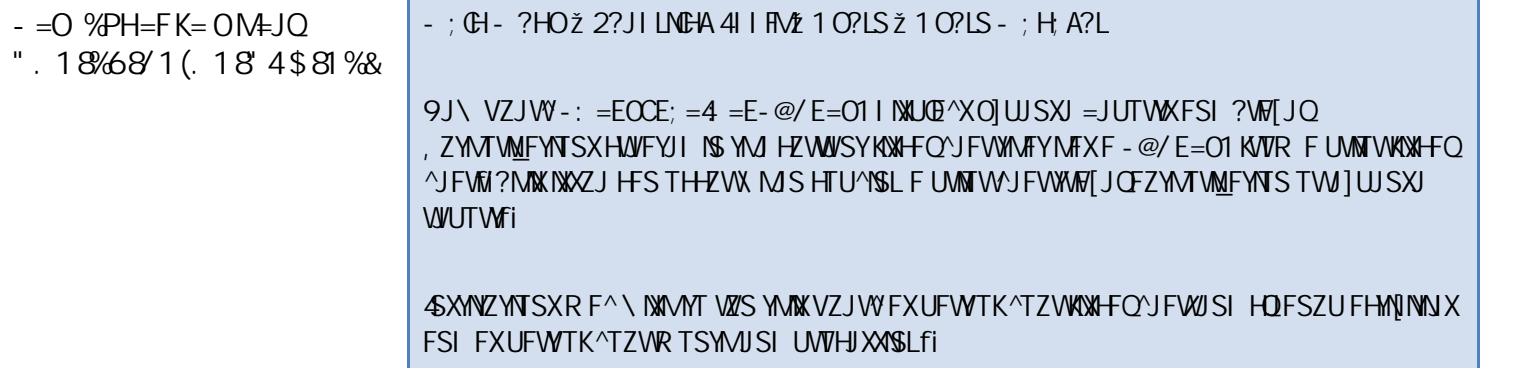

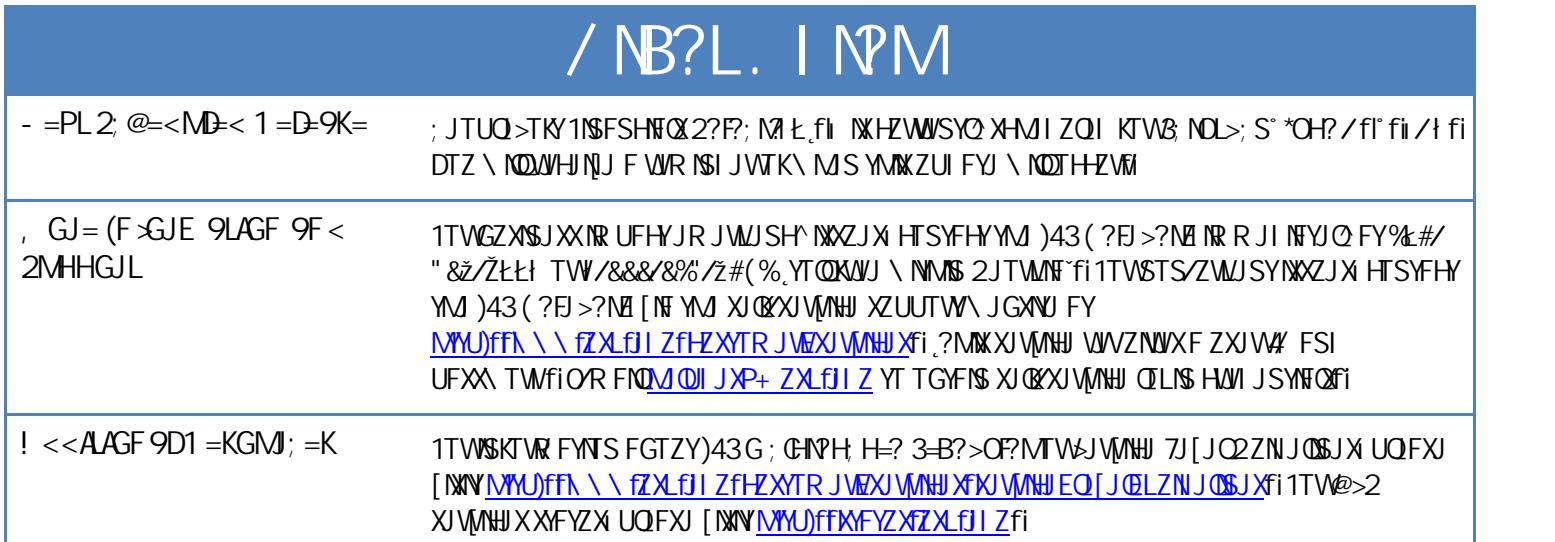